# Outils pour la RI

EARIA 2014 16 octobre 2014

## Michel Beigbeder

École Nationale Supérieure des Mines de Saint-Étienne mbeig@emse.fr

#### Recherche d'information : les tâches

- Recherche documentaire  $(ad'hoc)$
- Routage et filtrage
- Extraction d'information
- Classification automatique (supervisée ou non)
- Résumé
- Recommandation
- Systèmes question-réponse

#### Modèle de RI

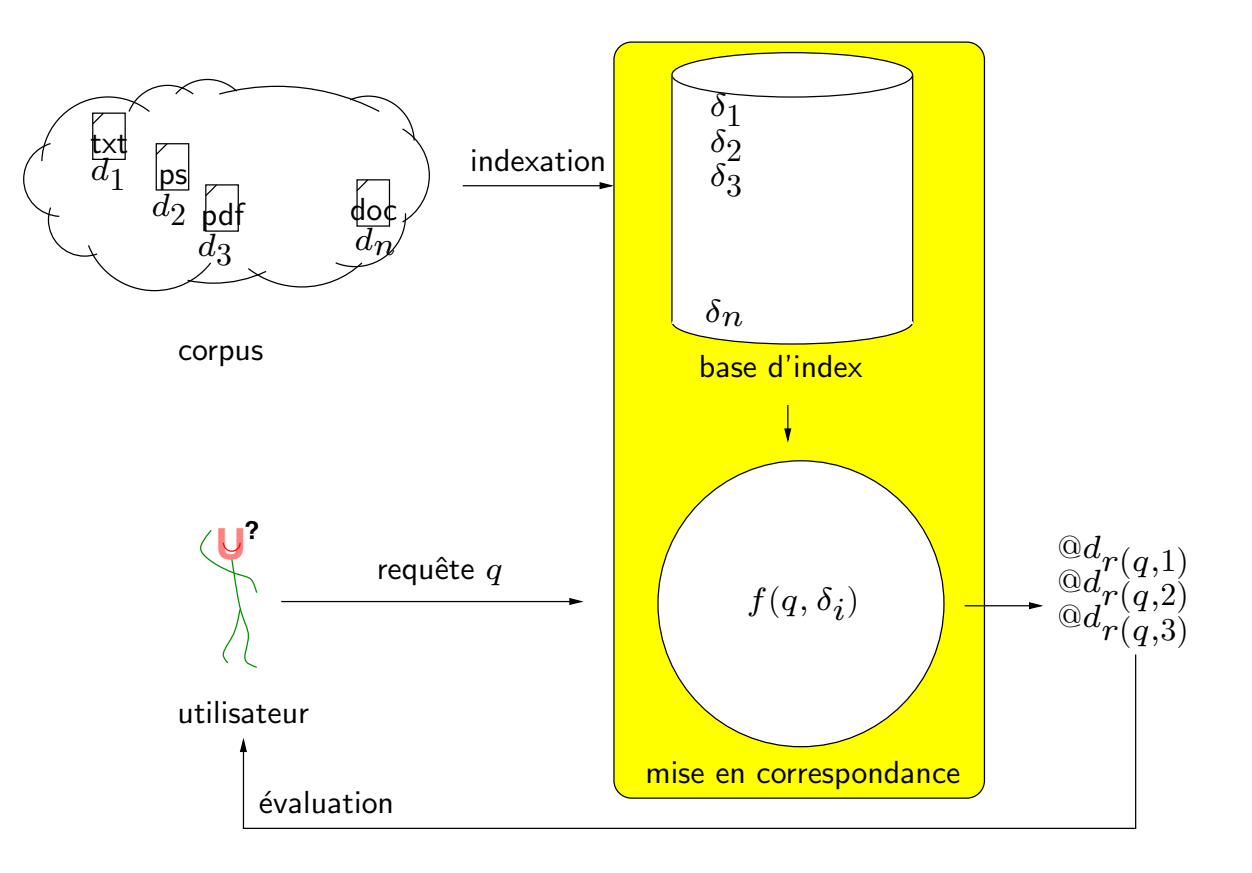

Modèle TREC de RI (1/2)

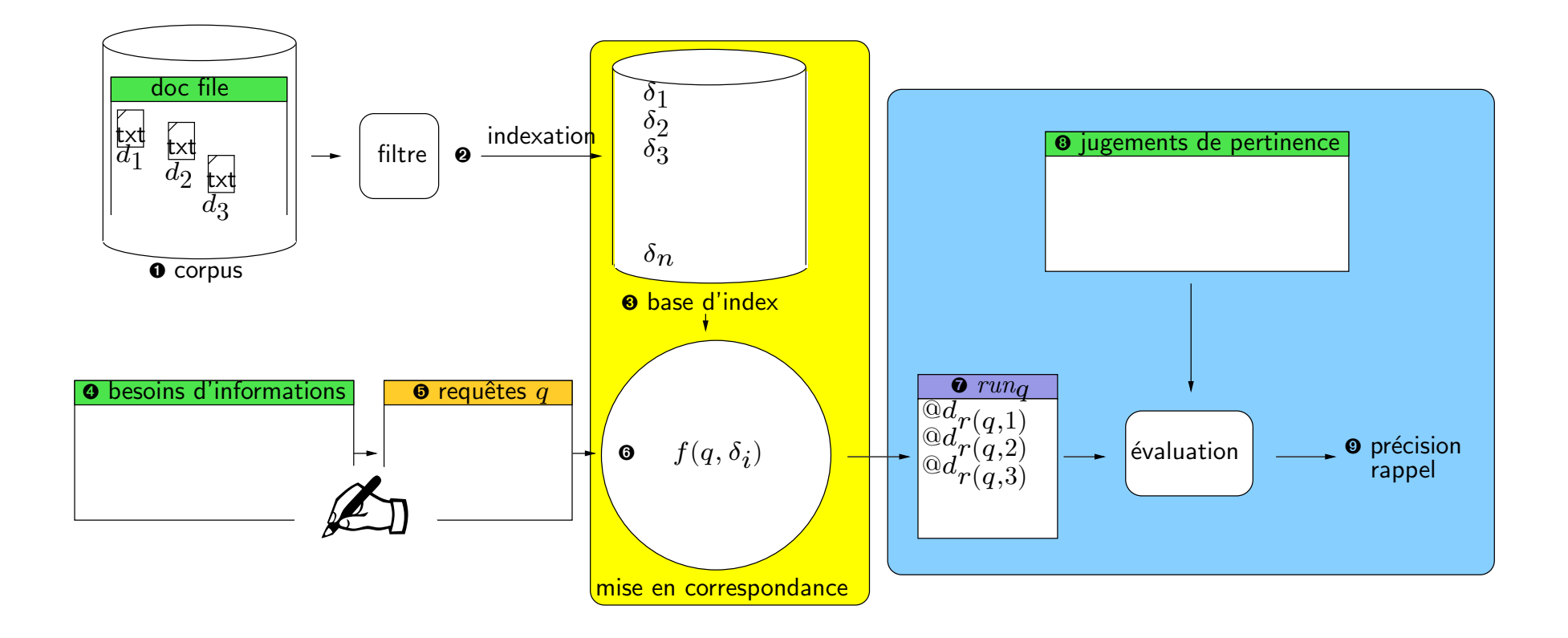

## Modèle TREC de RI (2/2)

- **O** documents originaux
- $\bullet$  fichier(s) indexable(s)
- <sup>8</sup> index des documents
- $\bullet$  les besoins d'informations
- $\bullet$  les requêtes
- <sup>O</sup> les index des requêtes
- **O** les listes de réponses retournées par le moteur
- <sup>8</sup> les ensembles de documents jugés pertinents
- <sup>O</sup> l'évaluation précision-rappel

#### OL'ensemble de documents

- Collecte
	- Un fichier pour plein de documents (formats SMART, TREC) Collections de tests
	- Une source de données et des critères (par exemple un répertoire et une liste de suffixes) Recherche sur un poste de travail (Desktop search)
	- Parcours par URL (fichiers HTML et pdf)
		- Recherche dans un site ou sur le Web (Site search, Web search)
	- Par dépôt des documents

#### Extraits de collections

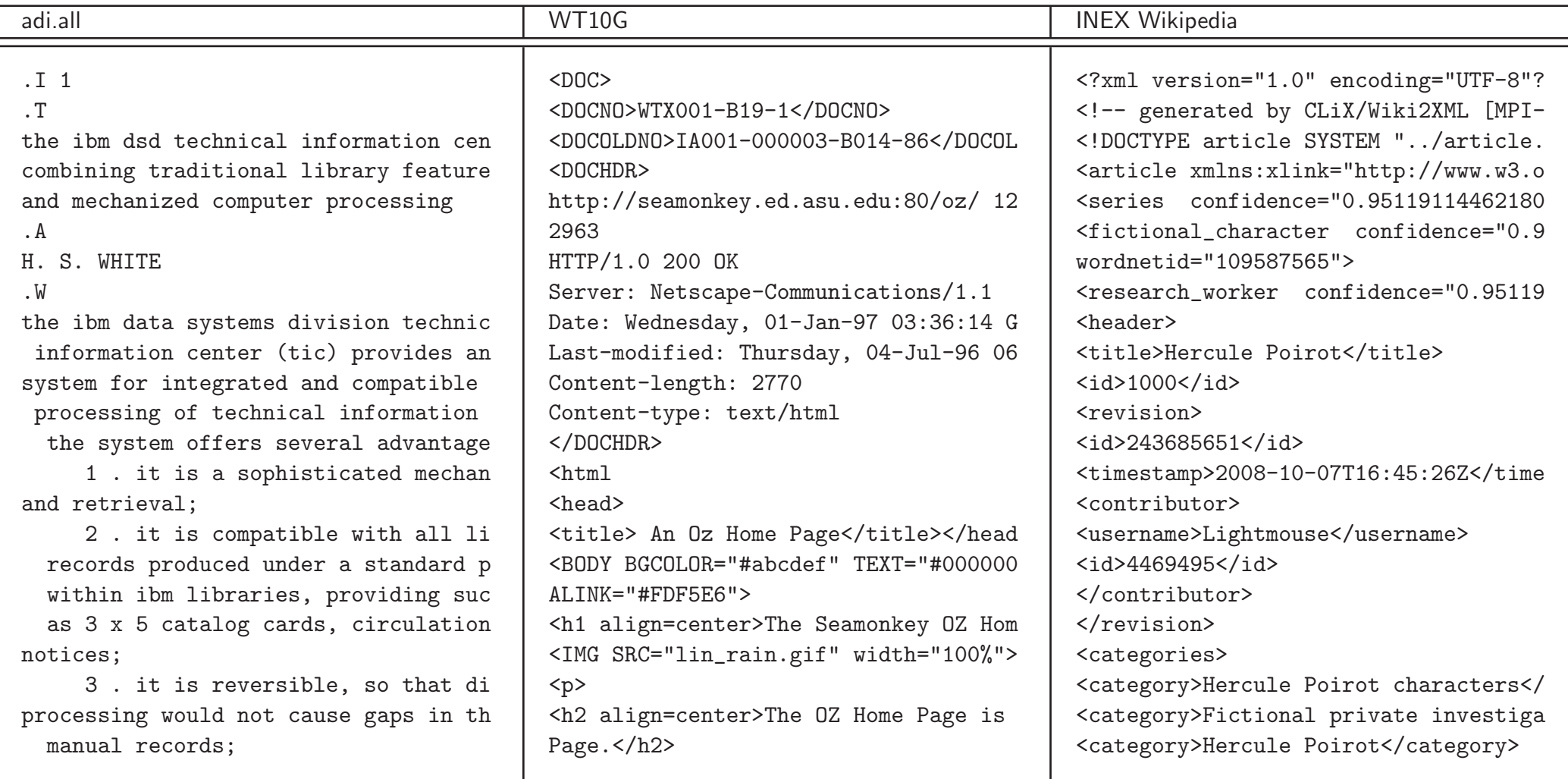

#### Format des documents

- Texte simple
- Postscript, PDF, MS Word, etc.
- HTML, XML, etc.
- Filtre de conversion. . .
- $\bullet$  . . . ou lecture adaptée

## **@Niveau lexical**  $(1/3)$

- Jeu de caractères
- Lexèmes vs. n-grammes
- $\bullet$  Les lexèmes
	- Accents (résumé vs. resume)
	- Apostrophe (Finland's capital, L'ensemble)
	- Point (O.N.U.)
	- Tiret (co-education, Hewlett-Packard, the hold-him-back-and-drag maneuver)
	- Espace (San Francisco, Max Os X, MacOs X, MacOsX)
	- Tiret-Espace (MSDOS, MS-DOS, MS DOS,
		- San Francisco-Los Angeles)
	- Autres (C++, C#, M\*A\*S\*H, mbeig@emse.fr, etc.)

## **@Niveau lexical (2/3)**

- Les lexèmes (suite)
	- Chiffres, nombres, date
		- 3/12/91
		- Mar. 12, 1991
		- 55 B.C.
		- $B 52$
		- My PGP key is 324a3de234cb23f
		- 8G43560786151
		- $-100.2.86.144$

## **@Niveau lexical (3/3)**

- Des lexèmes aux termes d'indexation
	- Normalisation (casse, accents)
	- Liste de mots vides (mono-lingue, multi-lingue)
	- Lemmatisation (mono-lingue, multi-lingue)
	- $-$  Indexation contrôlée
- Reconnaissance de la langue

#### $\mathbf{0}$  Structure, des<sub>2</sub> documents<sub>3</sub>

- Texte<sub>4</sub> comme<sub>5</sub> séquence<sub>6</sub> (position<sub>7</sub> des<sub>8</sub> occurrences<sub>9</sub> des<sub>10</sub> termes<sub>11</sub> dans<sub>12</sub>  $I_{13}$ 'index<sub>14</sub>)
- Champs<sub>15</sub>-zone<sub>16</sub> (auteur<sub>17</sub>-titre<sub>18</sub> etc<sub>19</sub>.; Expéditeur<sub>20</sub>-Destinataires<sub>21</sub>-Sujet<sub>22</sub> etc<sub>23</sub>.)
- Structure<sub>24</sub> hiérarchique<sub>25</sub> (sections<sub>26</sub>-titres<sub>27</sub>, XML<sub>28</sub>)
- Structure<sub>29</sub> inter<sub>30</sub>-documents<sub>31</sub> (hypertexte<sub>32</sub>)

#### %Exemples de besoin d'information

TREC8 (1999)/WT10G

#### <top>

<num> Number: 401 <title> foreign minorities, Germany <desc> Description:

What language and cultural differences impede the integration of foreign minorities in Germany? <narr> Narrative:

A relevant document will focus on the causes of the lack of integration in a significant way; that is, the mere mention of immigration difficulties is not relevant. Documents that discuss immigration problems unrelated to Germany are also not relevant. </top>

#### INEX 2008/Wikipedia

```
<topic id="544" ct_no="6">
  <title>meaning of life</title>
  <castitle>//article[about(., philosophy)]//section[about(., meaning of life)]</castitle>
  <description>What is the meaning of life?</description>
  <narrative>I got bored of my life and started wondering what the meaning of life is. An
  element is relevant if it discusses the meaning of life from different perspectives, as
  long as it is serious. For example, Socrates discussing meaning of life is relevant, but
  something like "42" from H2G2 or "the meaning of life is cheese" from a comedy is
  irrelevant. An element must be self contained. An element that is a list of links is
  considered irrelevant because it is not self-contained in the sense that I don't know
  in which context the links are given.</narrative>
</topic>
```
### **OLangage de requêtes**

- Lié au modèle de correspondance
- Requêtes booléennes

```
INEX 2007/415: space history astronaut cosmonaut engineer
INEX 2007/415: space & history & (astronaut | cosmonaut | engineer)
```
- Ensemble de mots (Ordre et répétition sans conséquence)
- Sac de mots (Répétition prise en compte)
- Liste de mots (Ordre des mots pris en compte)
- $\bullet$  Opérateurs '+' '-' ""

```
INEX 2007/420: Shading Models "Phong Shading"
INEX 2008/550: dna testing -forensic -maternity -paternity
```
- Limite sur le nombre de mots
- Jokers (caractères d'expansion)
- Pondération  $(e.g.$  Inquery)

```
Doc. Indri: #combine( #wsum( 5.0 bbc.(title) 3.0 bbc.(anchor) 1.0 bbc)
                    #wsum( 5.0 news.(title) 3.0 news.(anchor) 1.0 news ))
```
• Les champs-zones

Doc. Sphinx: "hello world" @title "example program"~5 @body python -(php|perl) @\* code

• Correction orthographique, expansion  $\ll$  sémantique  $\gg$ 

#### Modèle de correspondance

Extrait de la présentation de Stein et al. à TIR 09

http://www.uni-weimar.de/medien/webis/research/workshopseries/tir-09/talks/

stein09-talk-collection-relative-representations-a-unifying-view-to-retrieval-models.pdf

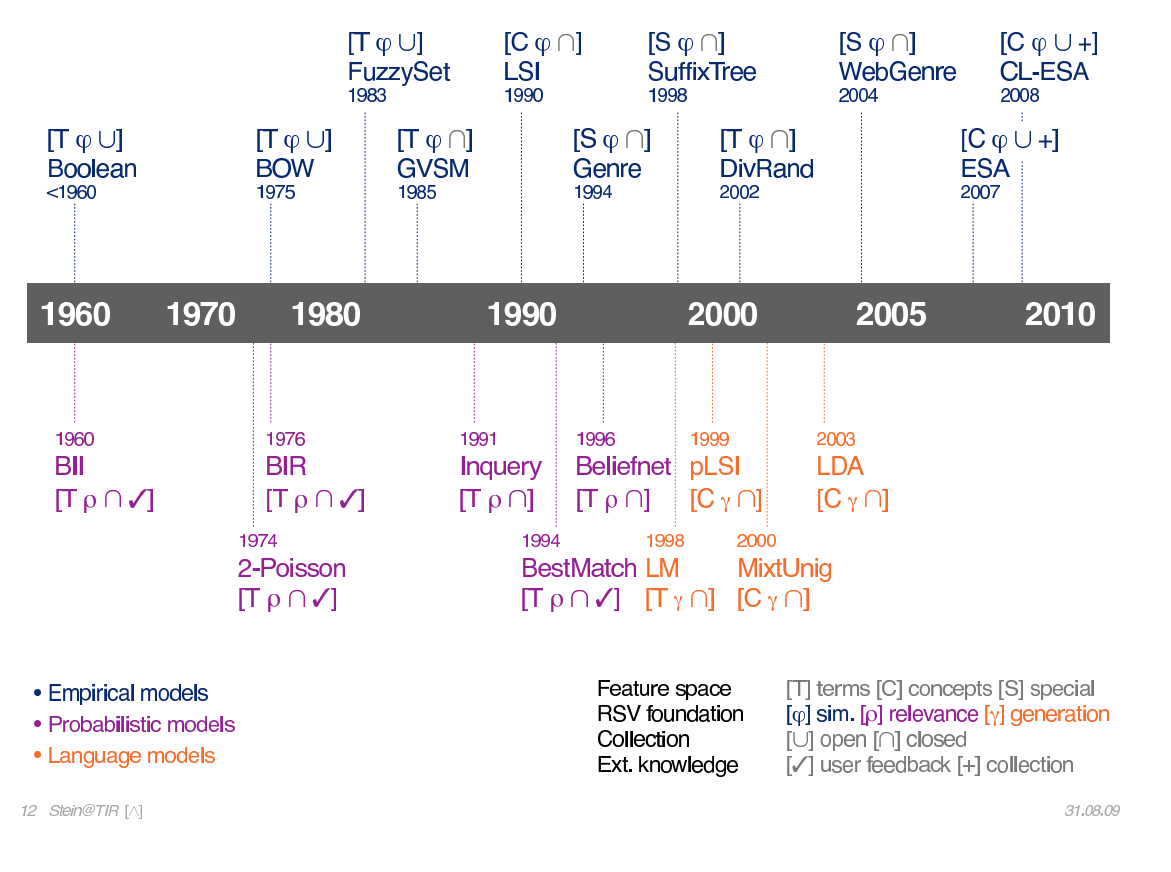

#### **Retrieval Models**

#### Extraits de  $\bm{o}$  run et de  $\bm{o}$  jugements de pertinence

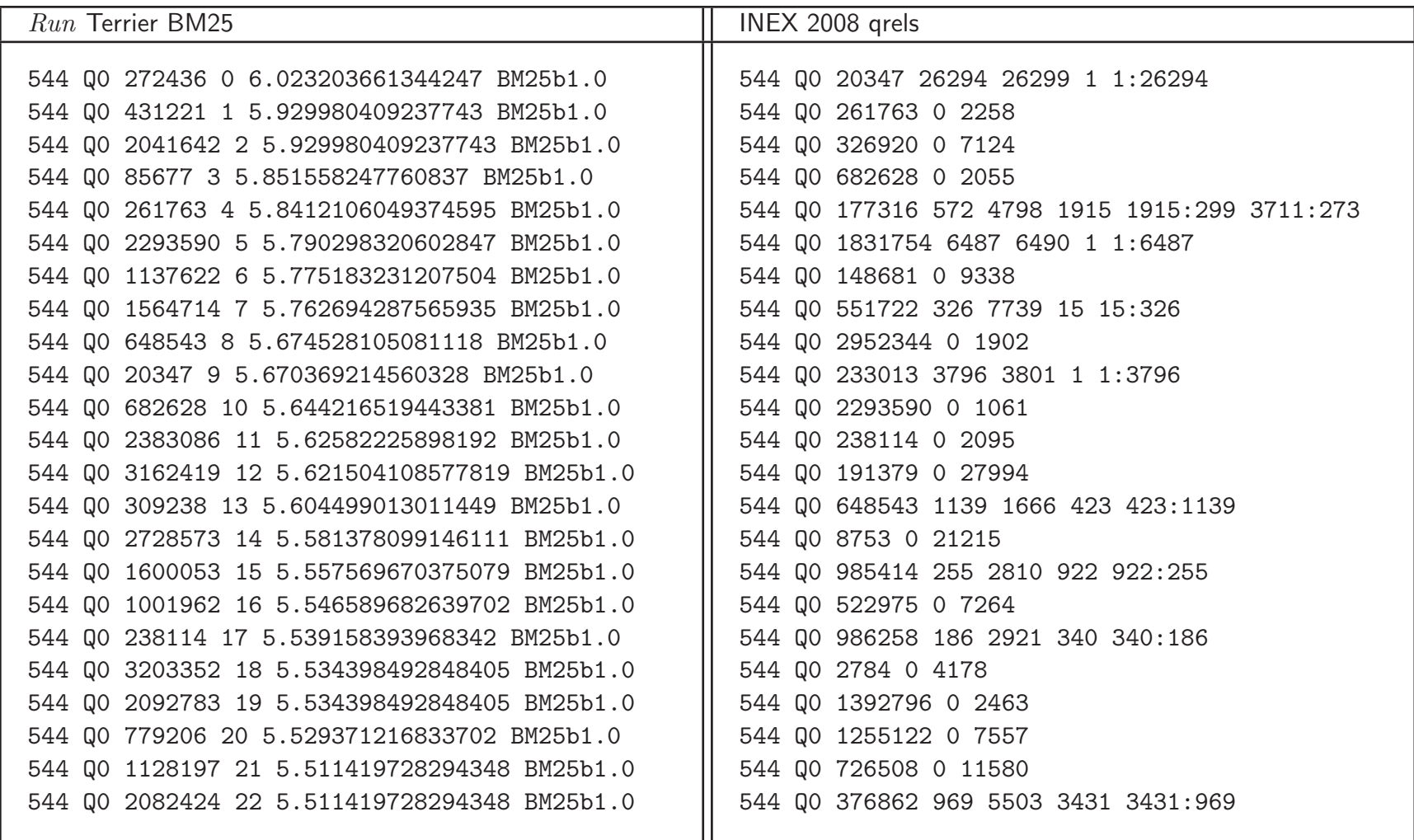

## trec\_eval  $(1/2)$

trec\_eval est le logiciel pour faire les évaluations RI. Plein de versions. La plus récente est la 9.0. On lui donne le fichier des jugements  $(qrel)$  puis le fichier des résultats retrouvés  $(run)$ .

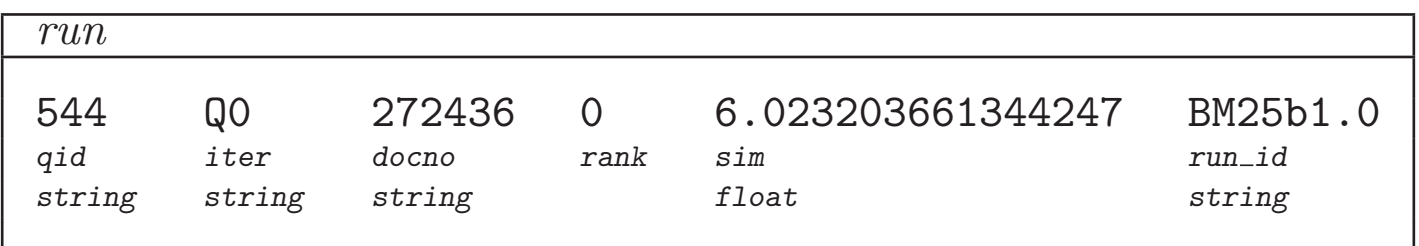

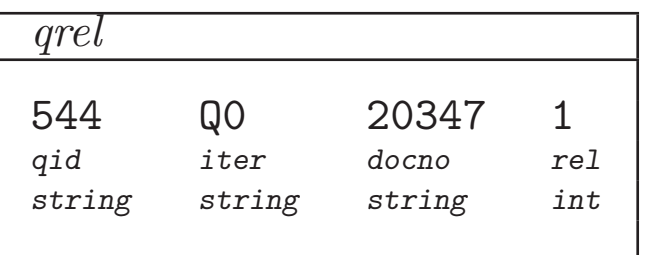

rel, a non-negative integer less than 128, or -1 (unjudged)

## trec\_eval  $(2\overline{2})$

trec\_eval produit 135 mesures, dont<br>- Interpolated Recall - Precision Averages Courbe de précision-rappel

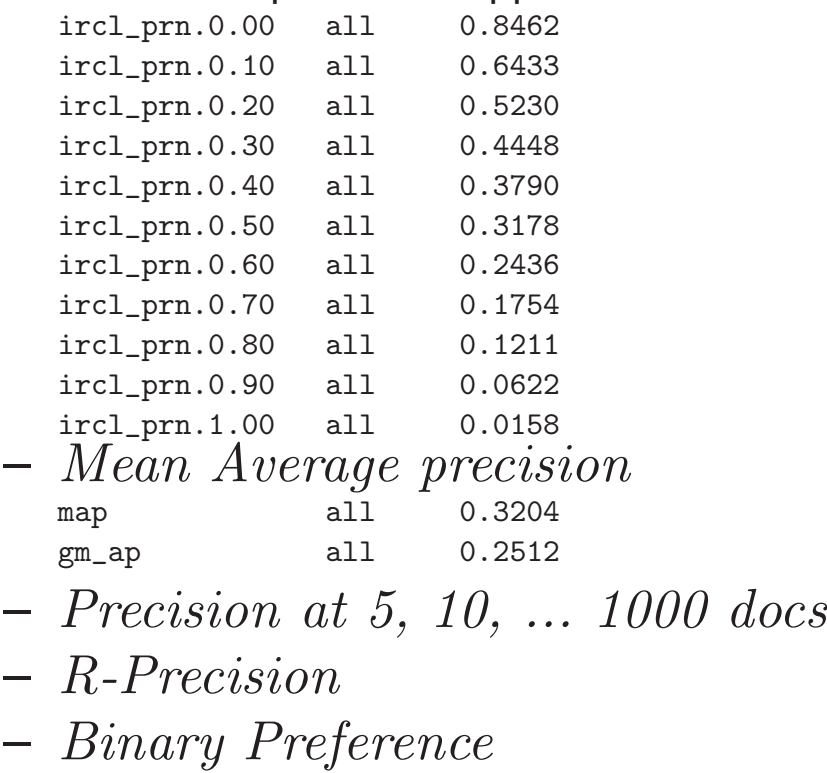

– etc.

#### zettair : Courbes P/R (trec\_eval et gnuplot)

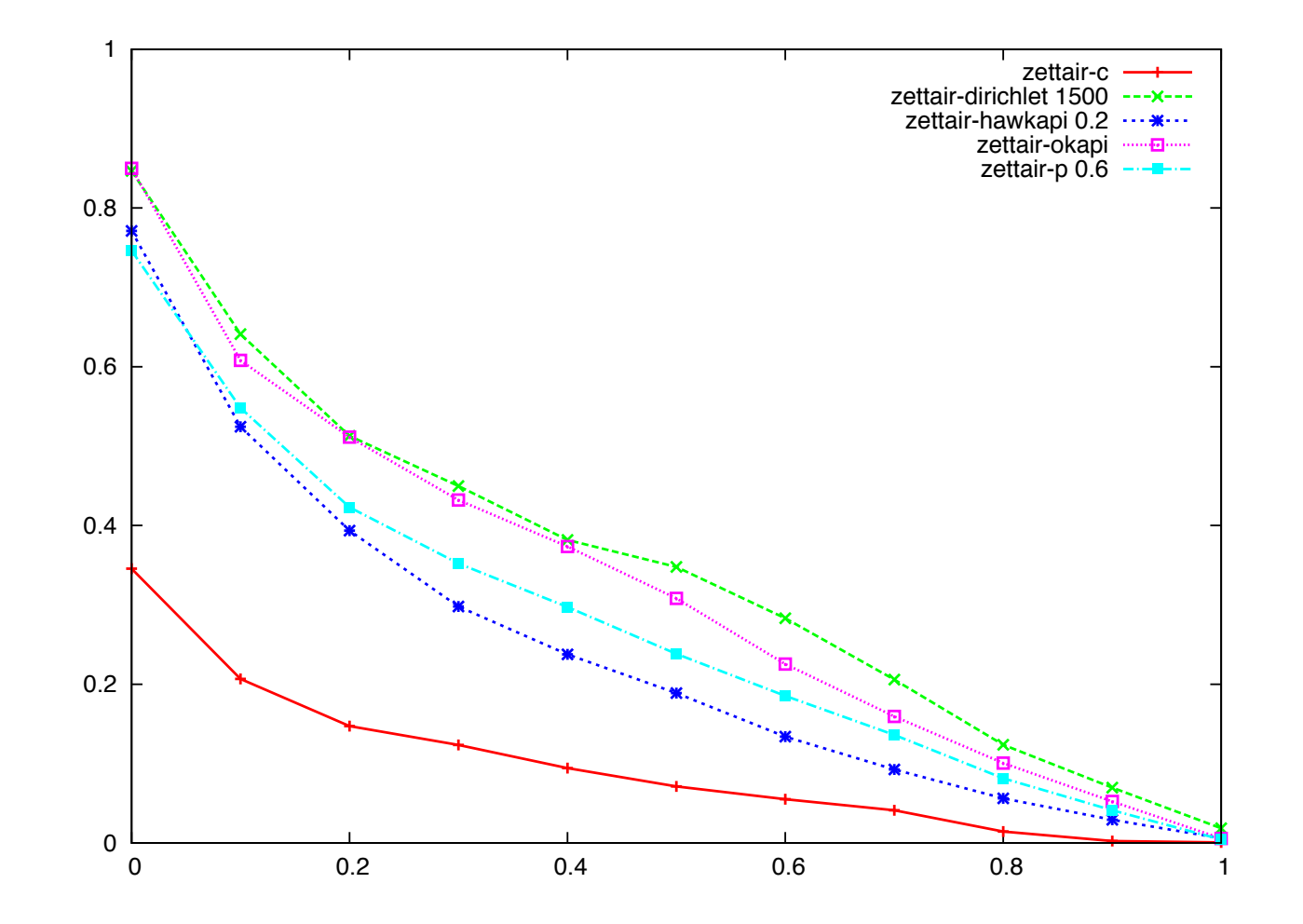

#### terrier : Courbes P/R (trec\_eval et gnuplot)

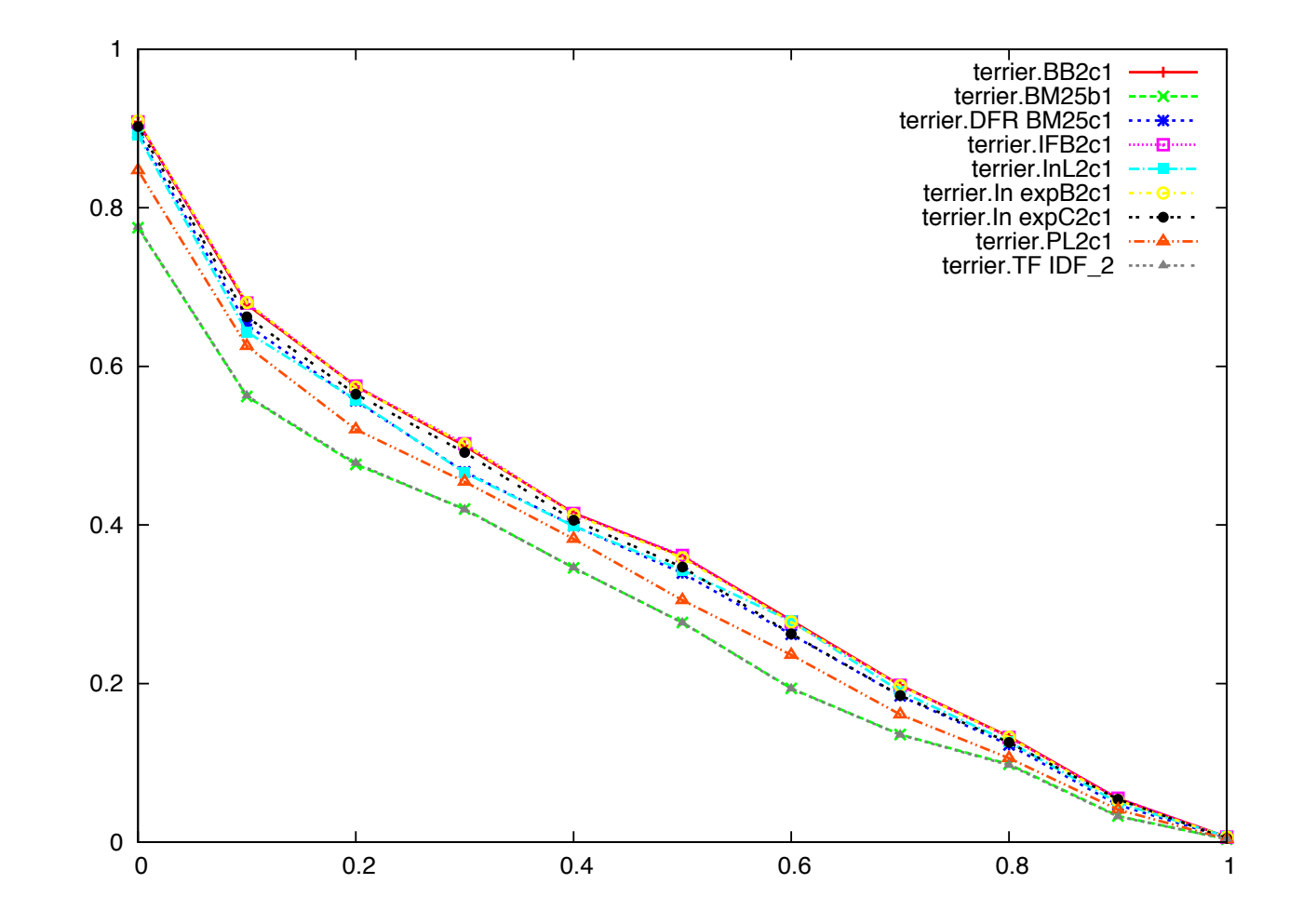

#### Sortie des résultats

Liste de résultats

- snippets
- accès au document
- tri
- facettes

### Interface

- Interface graphique
- · Entrée des requêtes
- Mode serveur
- Mode TREC

#### License

#### Langage de programmation

#### Stockage de l'index

#### Résumé des critères

- 1. Langage de programmation  $(C, C++,$  Java, perl, etc.)
- 2. License
- 3. Usage : Site, Poste de travail, Bibliothèque, évaluation ad'Hoc, Divers (Traitement de documents)
- 4. Collection : smart, TREC, par répertoire, par URL, incrémental
- 5. Format des documents : texte, ps, pdf, doc, HTML, XML
- 6. Jeu de caract`eres : ASCII (7 bits), ISO–8859 (8 bits), Unicode (UTF-8, UTF-16, etc.)
- 7. Indexation : lexèmes, n-grammes, nombres, dates, sigles, adresses couriel, url, etc.
- 8. Normalisation des lexèmes : casse, mots vides, lemmatisation, vocabulaire contrôlé
- 9. Multi-lingue
- 10. Indexation : positions des termes, champs, structure hiérarchique, structure hypertextuelle
- 11. Langage de requêtes : booléen, opérateur  $+$ , opérateur ' $-$ ', jokers, poids, etc.
- 12. Termes : appariement approché, correction orthographique, expansion  $\ll$  sémantique  $\gg$
- 13. Modèle d'appariement : vectoriel, BM25, modèle de langue, etc.
- 14. Résultats :  $snippets$ , documents entiers, tri/sélection, facettes
- 15. Interface : graphique, mode serveur, mode HTTP, mode TREC
- 16. Performances

## Etude de Middleton et Baeza-Yates, 2007 ´

*A Comparison of Open Source Search Engines*

29 outils listés, 12 testés.  $(0 : disparu, 1$  trouvé, + commenté)

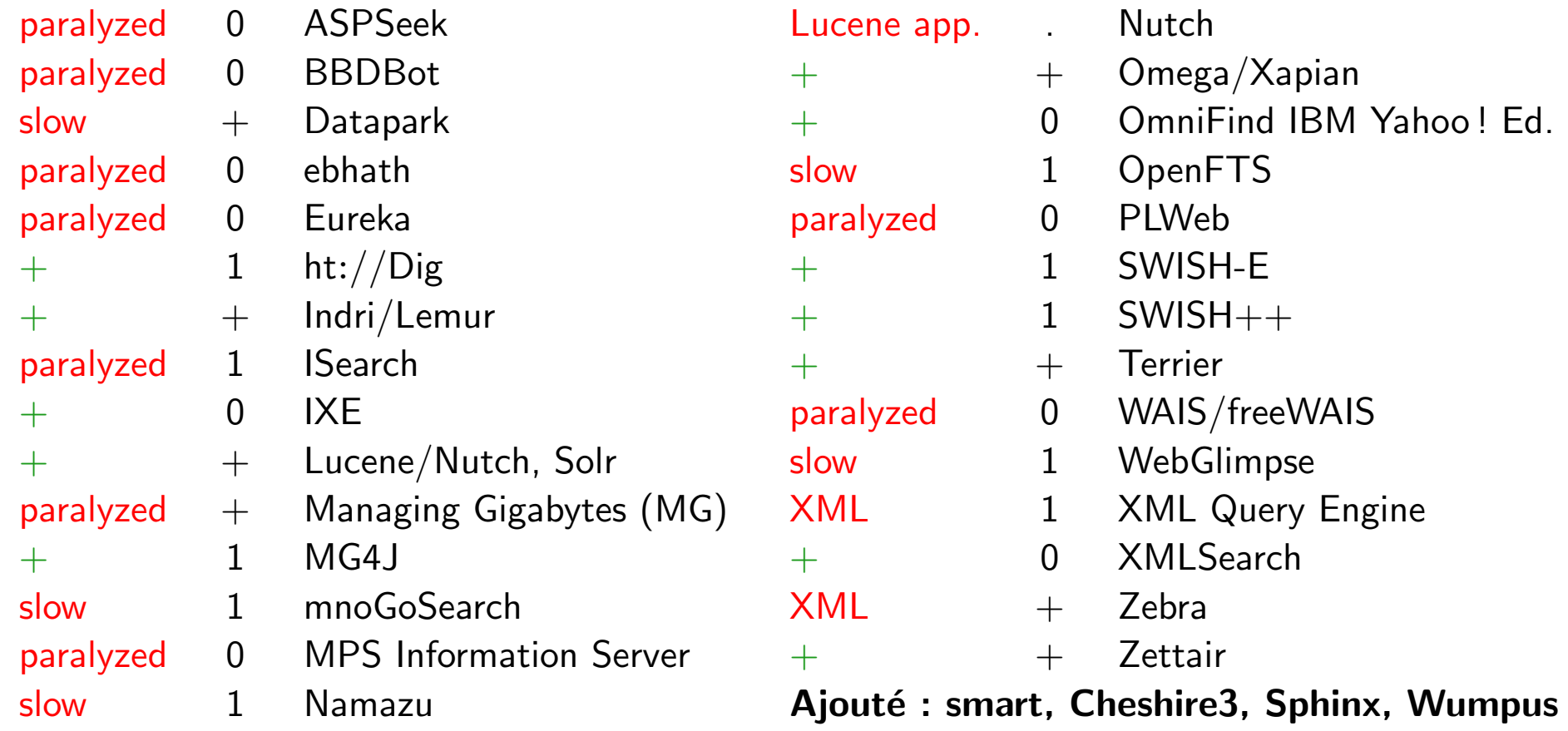

#### Les liens, les versions (1/2)

#### Classés par date de dernière version

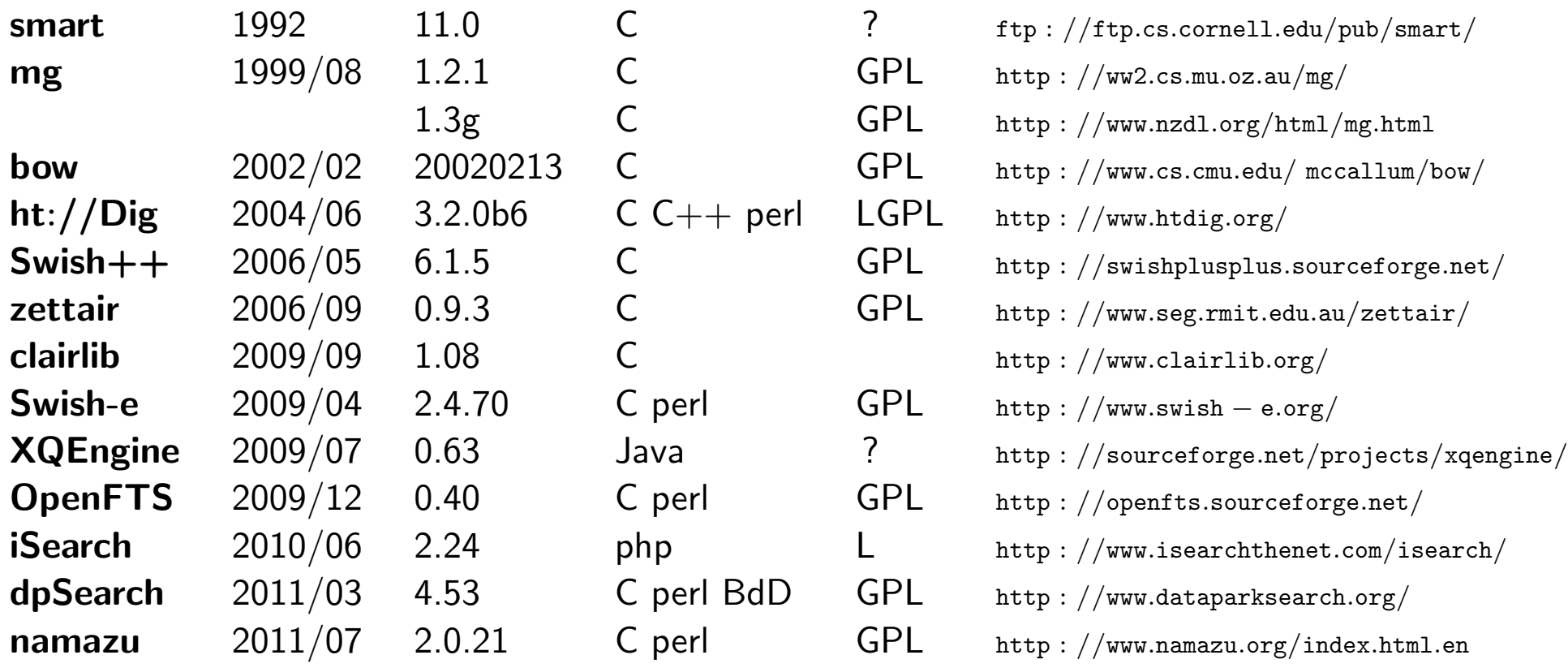

## Les liens, les versions (2/2)

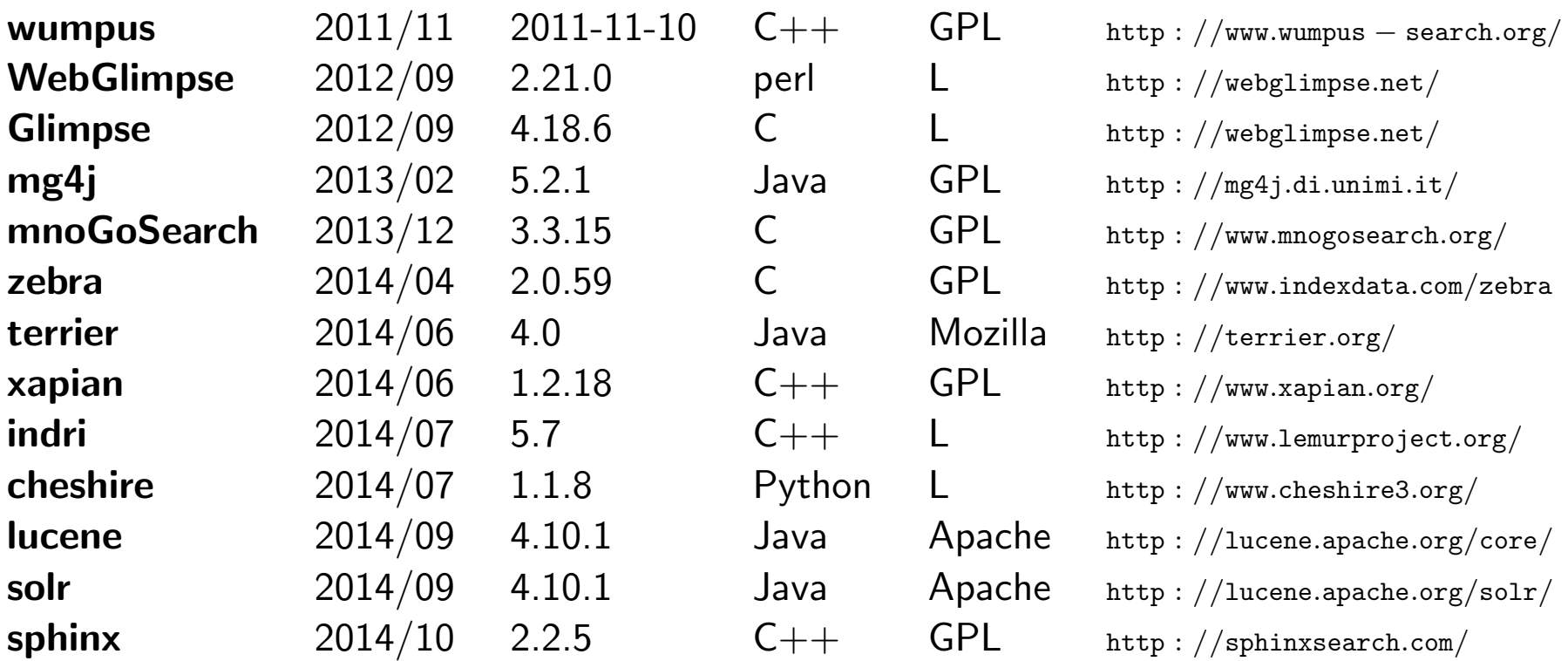

## Usage

- Bibliothèques (API) pour construire une application lucene xapian (terrier) clairlib bow
- *•* Recherche sur un site sphinx dpSearch xapian/omega lucene/solr namazu mnoGoSearch ht://Dig Swish-e Swish++
- *•* Recherche sur poste de travail wumpus lucene/ ? xapian/ ?
- Recherche dans des catalogues de bibliothèques cheshire zebra mg
- *•* Evaluation RI ad'hoc

smart mg zettair wumpus terrier lucene indri

#### Le vétéran : smart

Expérimental. Classification supervisée et non supervisée,  $ad'hoc$ , TREC, expansions de requêtes, retour de pertinence.

- *•* 70 000 lignes de C
- $\odot$  organisation flexible
- vectoriel, multiples pondérations (on peut en ajouter)
- représentation explicite des vecteurs des documents
- $\odot$  diversités des tâches
- $\circledR$  documentation
- **888** configuration
- $\odot$  limitations (taille, etc.)
- $\odot$  pas de positions des termes, ...

### *Managing gigabytes* : mg

Expérimental.  $Ad'hoc$ , TREC.

- *•* 50 000 lignes de C
- modèle booléen et vectoriel basique (nts.ntn)
- $\odot$  compression des documents, des index
- $\odot$  modèle booléen et vectoriel
- $\odot$  efficient
- $\odot$  difficile d'accéder aux index pour implanter d'autres méthodes de recherche
- $\odot$  code difficile à lire (macros)
- $\odot$  documentation du code insuffisante
- $\odot$  pas de positions des termes, pas de vecteurs directs (possible à ajouter)

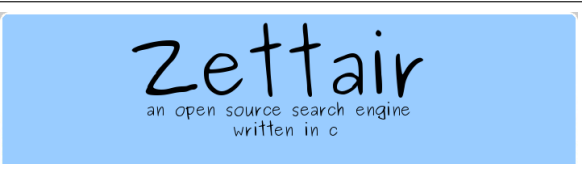

Expérimental. *Ad'hoc*, TREC.

- *•* 68 000 lignes de C (lucy : 20 000)
- *•* Okapi (k1, k3, b), pivoted-cosine, cosine, hawkapi (alpha), LM Dirichlet (mu)
- $\odot$  très efficient, assez facile à lire (plus facile dans la version plus ancienne lucy)
- $\odot$  très facile d'ajouter des correspondances basées sur *tf*, *idf*, longueurs des docs.
- , Lexicalisation : O.N.U., balises alla XML
- $\odot$  Position des occurrences dans les index.
- $\odot$  Requêtes avec expressions
- / Pas de vecteurs des documents.
- $\odot$  Pas de lecture XML complète

#### smart mg zettair/lucy

Taille des index et temps d'indexation

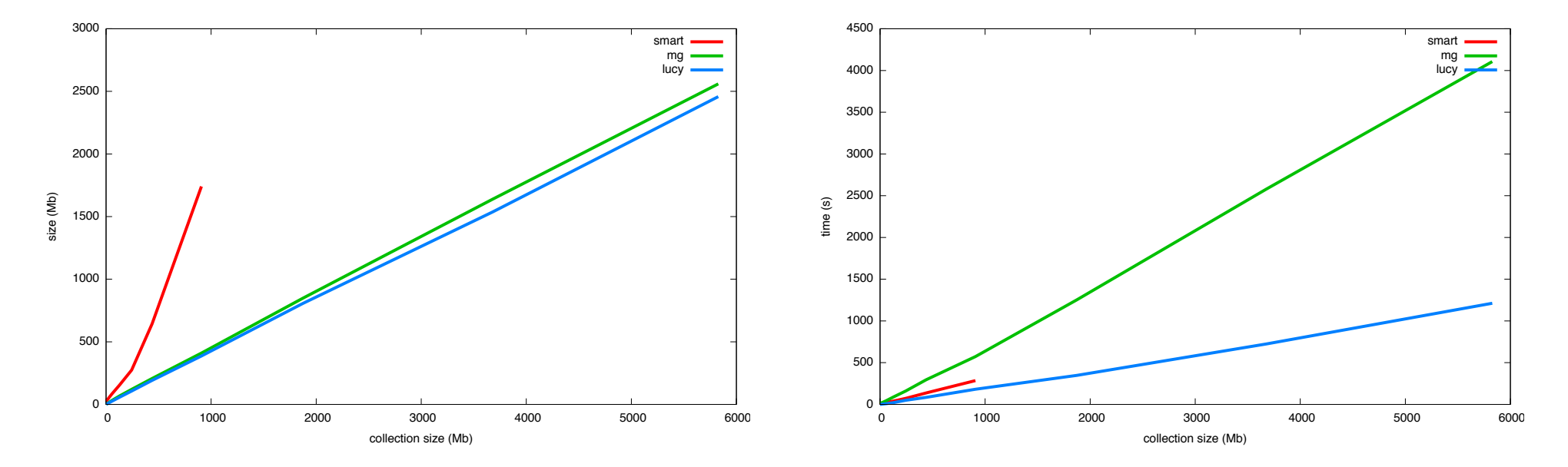

#### bow

Expérimental. Classification supervisée et non supervisée,  $ad'hoc$ , TREC.

- *•* 47 000 lignes de C
- *• tf · idf* (variations sur *tf* , *idf* et *icf* , possible d'en ajouter)
- $\odot$  code d'une remarquable clarté
- $\odot$  n-grammes
- $\odot$  mode serveur

## **Wumpus**

Expérimental. *ad'hoc*, TREC, *Desktop search*.

- *•* 68 000 lignes de C++
- Okapi, QAP, or QAP2 (avec contraintes booléennes)
- $\odot$  Support des GCL (Cf. Clarke et al. 1995)
- $\odot$  Support de XPath
- $\odot$  Mode serveur
- $\odot$  Lemmatisation à l'interrogation, jokers sur préfixes<br> $\odot$  Indexation dynamique
- , Indexation dynamique

C.L.A. Clarke, G.V. Cormack, and F.J. Burkowski. An Algebra for Structured Text Search and a Framework for its

Implementation. The Computer Journal, 38(1):43-56, 1995.

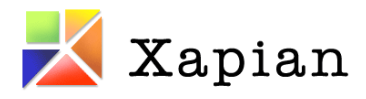

Bibliothèque en C++, *Site search*, *Web search*, développement de solutions de recherche.

- 160 000 lignes de C++
- BM25 et filtres booléens
- *•* Champs-zones
- Requêtes : AND, OR, NOT,  $XOR$ ,  $+/-$ , NEAR, ADJ, "", avec ou sans lemmatisation, jokers, synonymes, intervalles (dates, nombres)
- *•* correction orthographique
- *•* mode serveur
- *•* Omega : une application fournie, pour du *Site search*
- $\odot$  documentation

## $\triangle$ Sphinx

Pragmatique. *Site search*

- *•* 133 000 lignes de C++
- BM25 + proximité (*phrase search*)
- *•* Sources : BdD, fichiers textes, HTML, BaL, etc.
- $\odot$  Scalable, parallélisable.
- Requêtes : booléen, expressions, proximité, champs
- *•* Zones (champs)
- *•* Mots vides, lemmatisation
- Jeux de caractères divers (iso, UTF8)

## **dp|**Search∣

*Site search*

- *•* 130 000 lignes de C
- *• Relevancy* (vectoriel), *Popularity rank*, *Neural Network*, date de dernière modification, combinaison de pertinence et de popularité.
- $\odot$  Dictionnaires de synonymes
- , Lexicalisation (*tokenizing*) pour le chinois, le japonais, le coréen et le thaï.

**Terrier** 

- Java (Windows, Mac OS X, Linux and Unix), 121 000 lignes
- Open Source (Mozilla Public Licence).
- Desktop search (included app.), batch
	- Easily scriptable
	- Built-in evaluation tools
- Collection
	- Mulitlingual, UTF characters
	- common desktop file formats (HTML, PDF, .doc, .xls, .ppt)
	- TREC research collections
	- HTTP fetch
	- Support for changing the tokenisation, stopwords, stemmer
- Incremental indexing and retrieval capabilities
- Indexation : fields and word positions
- Query language

Advanced query language that supports synonyms,  $+/-$  operators, phrase and proximity search, and fields.

- Search models : (126) DFR, BM25, LM, TF-IDF
	- Query Expansion (pseudo-relevance feedback)
- Interface : desktop, command-line and Web based querying
- Misc. :
	- Indexing support for query-biased summarisation
	- Learning-to-rank support enables
- Scalability
	- at least 50 million documents
	- larger collections with Hadoop MapReduce distributed indexing scheme
- Extensibility : Modular and open indexing and querying APIs

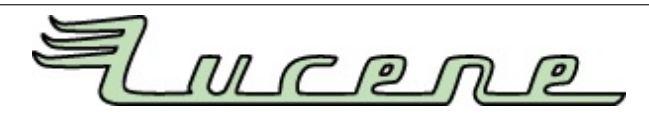

#### – Lucene Core

Java-based indexing and search technology, as well as spellchecking, hit highlighting and advanced analysis/tokenization capabilities.

– SolrTM

high performance search server built using Lucene Core, with XML/HTTP and JSON/Python/Ruby APIs, hit highlighting, faceted search, caching, replication, and a web admin interface.

- Open Relevance Project
	- subproject with the aim of collecting and distributing free materials for relevance testing and performance. (CLOSED 11/09/2014)
- PyLucene is a Python port of the Core project.

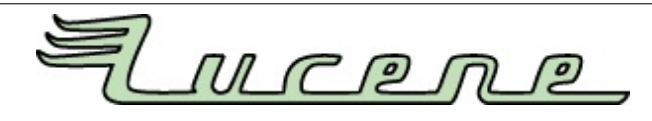

- Java, Cross-Platform Solution
- Powerful, Accurate and Efficient Search Algorithms
	- ranked searching
	- pluggable ranking models, including the Vector Space Model and Okapi BM25
- Query language
	- many query types : phrase queries, wildcard queries, proximity queries, range queries and more
	- fielded searching (e.g. title, author, contents)
	- multiple-index searching with merged results
- allows simultaneous update and searching
- flexible faceting, highlighting, joins and result grouping
- fast, memory-efficient and typo-tolerant suggesters configurable storage engine (codecs)
- Scalability
	- over 150GB/hour on modern hardware
	- small RAM requirements only 1MB heap
	- incremental indexing as fast as batch indexing
	- index size roughly 20-30% the size of text indexed

## **Solemur** Indri

Expérimental. *ad'hoc*, TREC.

- *•* 126 000 lignes de C++
- $-$  C++ (Windows, Linux, Solaris and Mac OS X)
- Usage
	- API can be used from Java, PHP, or  $C++$
- Collection
	- Language independent tokenization of UTF-8 encoded documents.
	- Parses PDF, HTML, XML, and TREC documents
	- Word and PowerPoint (Windows only)
- Indexation
	- Field retrieval
	- Passage retrieval
- Query language
- Supports popular structured query operators from INQUERY #weight #combine #or #not #wand #wsum #max etc.
- $-$  Suffix-based wildcard term matching
- Interface
	- command line tools
	- Java user interface
- Scalability
	- Can be used on a cluster of machines for faster indexing and retrieval
	- Scales to terabyte-sized collections

indri solr terrier zettair : temps d'indexation En minutes. En abscisse : le nombre de documents. Collection de INEX Wikipedia 2008, 2 666 190 documents convertis en ASCII, sans balises.

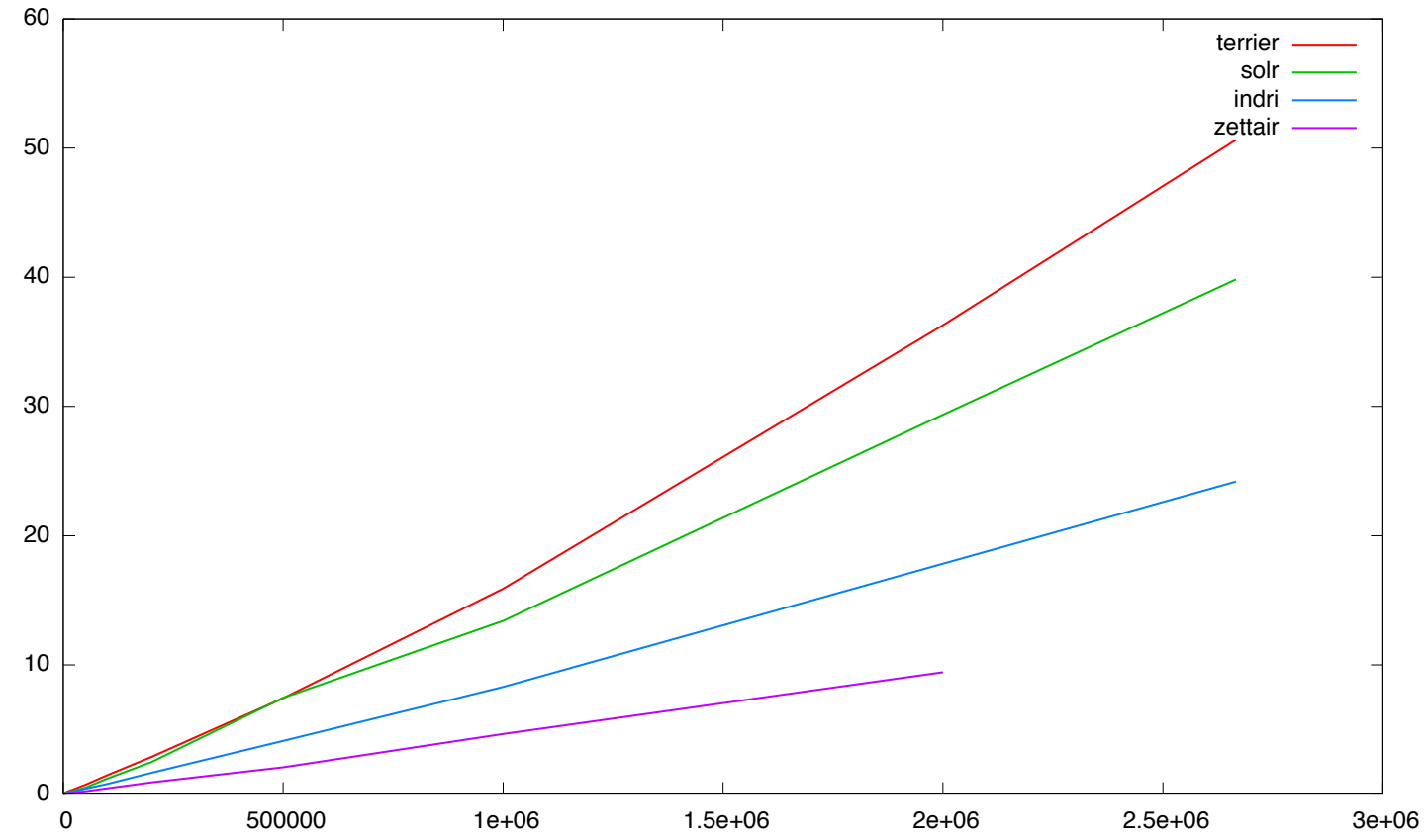

#### indri solr terrier zettair : taille d'index

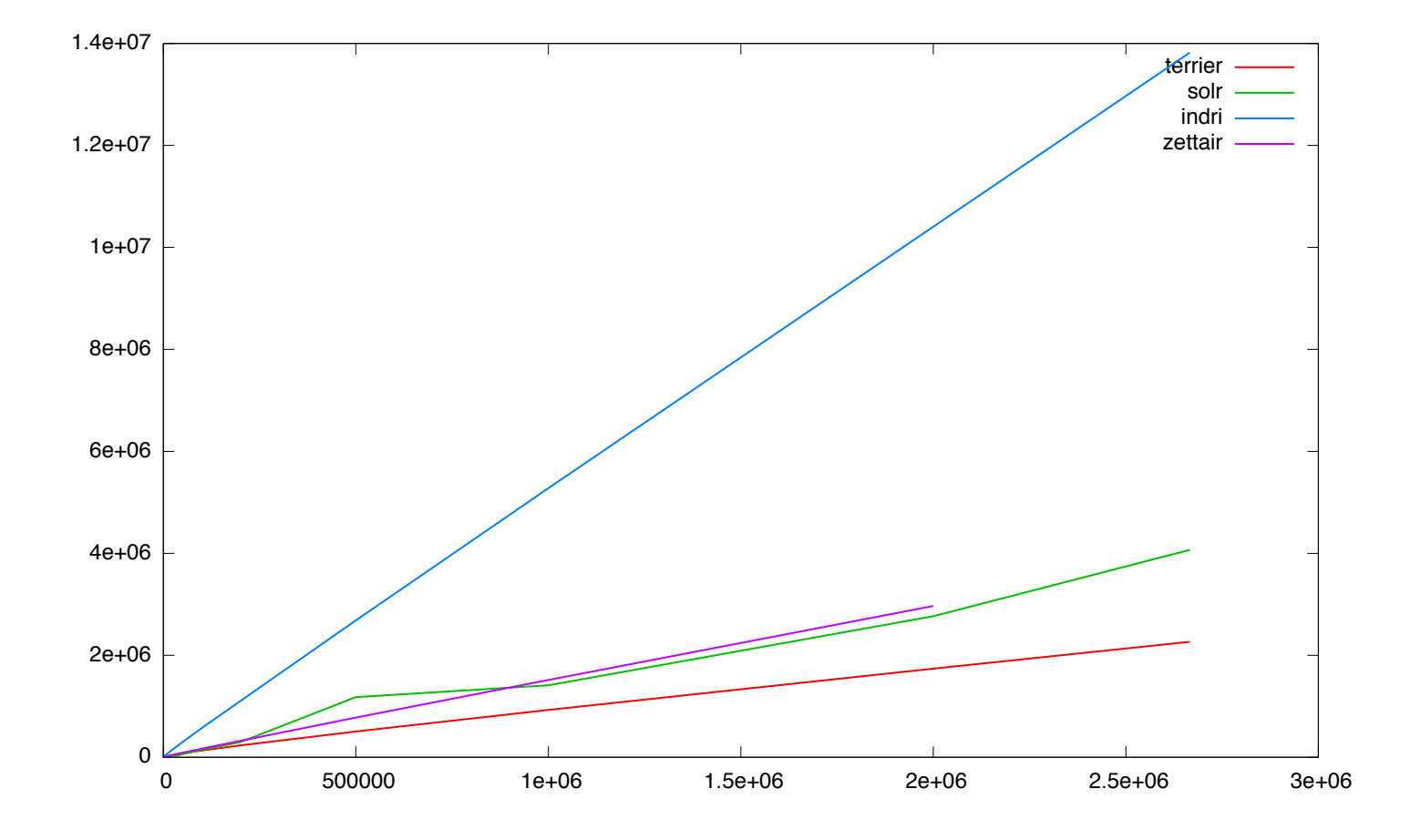

#### indri solr terrier : rappel-précision

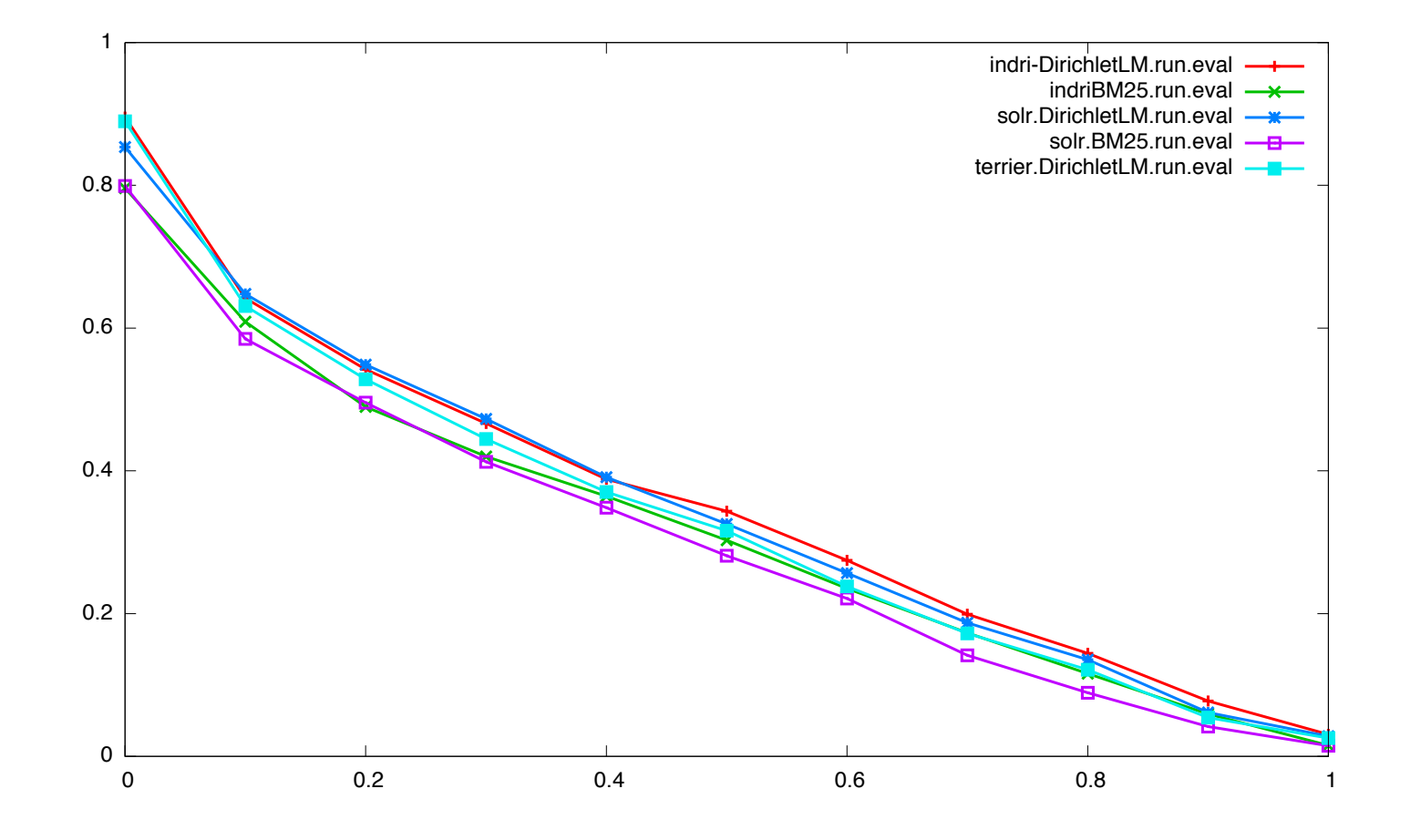

#### indri solr terrier : rappel-précision BM25

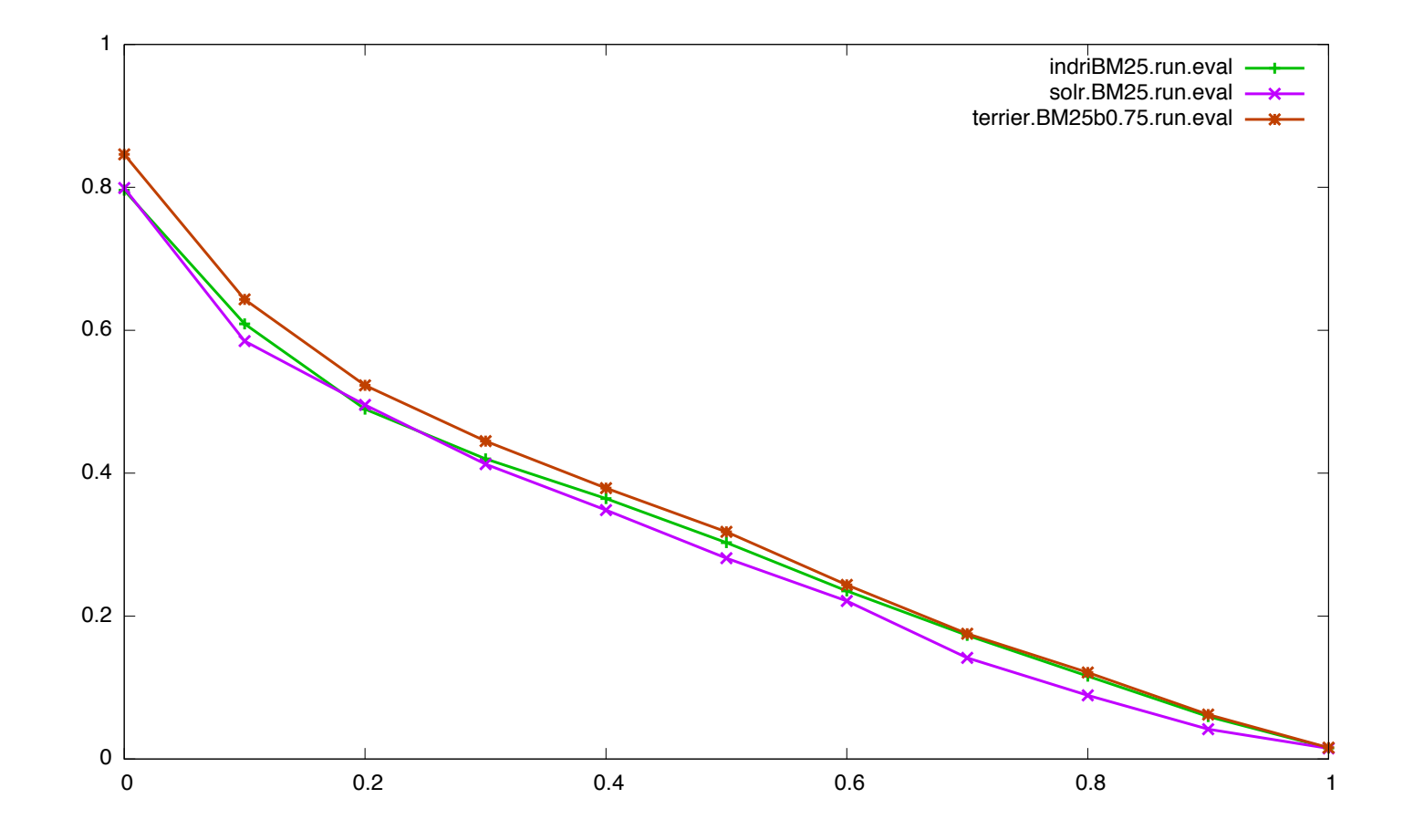

#### indri solr terrier : rappel-précision LM Dirichlet

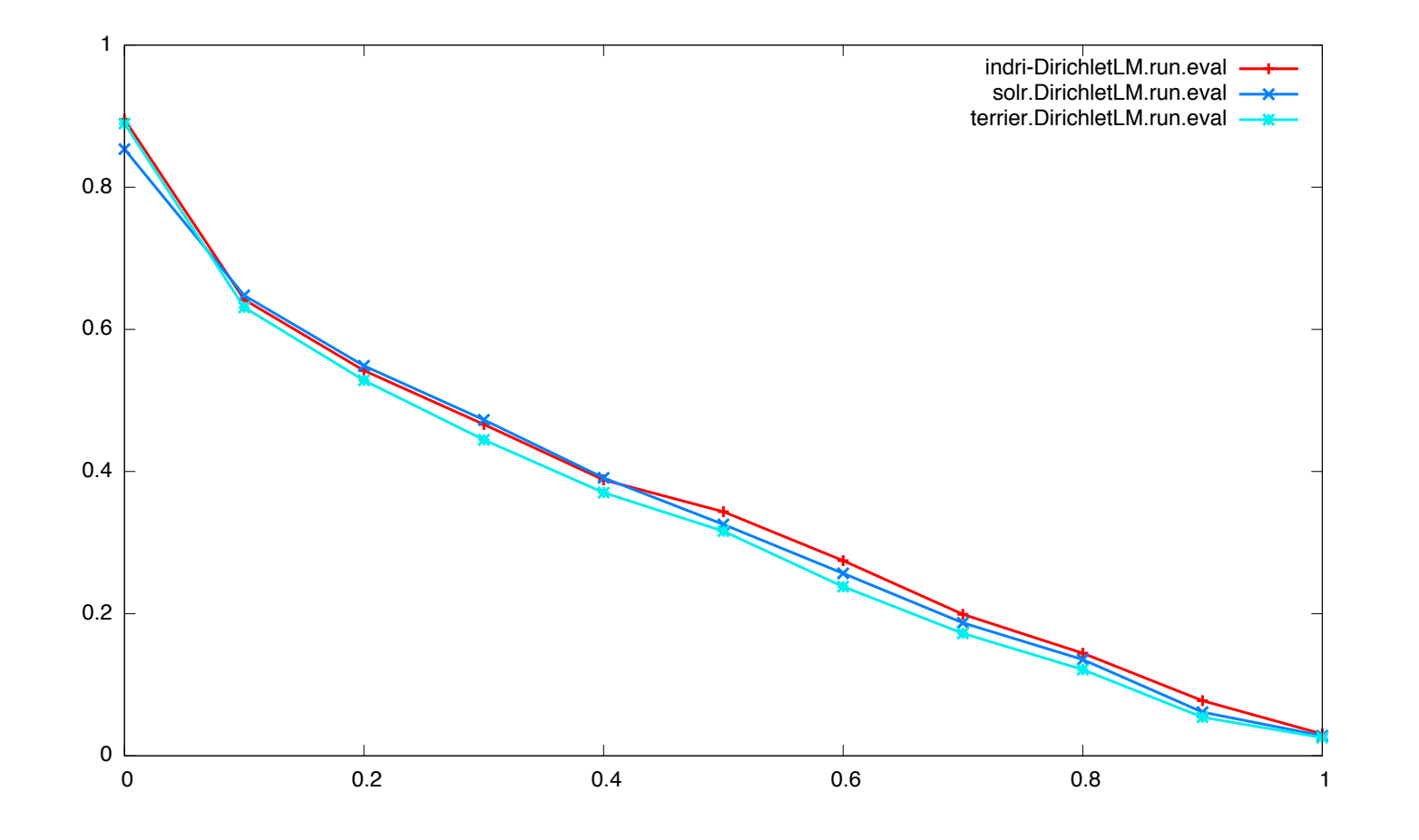